## **Wofford College** Digital Commons @ Wofford

Terminal Talk

Information Technology

1-1-1978

# Terminal Talk - The Wofford Connection - January 1978

Wofford College Computer Center

Follow this and additional works at: http://digitalcommons.wofford.edu/terminaltalk

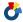

Part of the Computer Sciences Commons

### Recommended Citation

Wofford College Computer Center, "Terminal Talk - The Wofford Connection - January 1978" (1978). Terminal Talk. Paper 44. http://digitalcommons.wofford.edu/terminaltalk/44

This Article is brought to you for free and open access by the Information Technology at Digital Commons @ Wofford. It has been accepted for inclusion in Terminal Talk by an authorized administrator of Digital Commons @ Wofford. For more information, please contact stonerp@wofford.edu.

January 1978

Issue No. 51

#### Faculty Workshop

Wofford College Computer Center

A workshop designed to acquaint faculty members with the capabilities and applications of the "Wofford WITCH" in the curriculum was held on August 29-30, 1977. Twenty-six faculty members were active participants in the two-day workshop. Several had no previous experience in conversing with a computer.

Reports on various types of system usage were made by Jack Seitz, Jim Keller, Bill Cavin, Don Scott, Gibbes Patton, and Paul Kountz. Andy Crossland and Elizabeth Sikes (both of USC-S) gave reports on the relevance of computers to education and research in the Humanities.

#### New Assistant

In August, a part-time assistant was added to the Computer Center. Ms. Connor Patton will work in the afternoons, 12:30 to 5:00, and will be glad to assist users in running and choosing programs, grading optical-mark cards, and finding solutions for computer-related problems.

#### New Hardware

A new Videoscope (VT50) and a new DECwriter (LA36) were installed in October. There are now seven public terminals in addition to the console and the two terminals in the Chemistry Department. The public terminals are available to students and faculty twenty-four hours a day.

#### Software Spotlight

If you would like to use a program in connection with a course, inquire in advance at the Computer Center. There are more than seven hundred programs available in the system library. The assistant can check out the program and make sure that complete instructions are included in the program. Because of disk limitations not all programs include complete instructions in the listing. These can easily be added when needed.

New programs added to the system library include:

- a program which allows the user to examine a diet and determine whether or not it is nutritionally sound. The diet can be the user's actual diet or a planned diet. The program considers individual differences, such as height, weight, sex, age, and activity level.
- a computer simulation that allows the user to investigate world LIMITS: conditions between the present and 2100. Birth rate, death rate, food supply, resource usage, industrial growth rate and pollution are the variables considered. The user may predict conditions on the basis of current trends or he may alter the variables to produce desired changes.

3. BUDGTW and BUDGTR: these two programs are designed to be used together.

BudgtW allows the user to store budget information (order #, vendor,
item purchased, & price) on disk. BudgtR prints out this information
item by item in budget categories, then totals amounts spent, amounts
committed, and amounts unspent. These programs were planned for
departmental budgets.

#### User Notes

The Wofford WITCH (Wofford's Instructional Timesharing Computer from Hoechst) presently uses programs written in BASIC, and operates under RSTS/E version 06B (Resource Sharing Timesharing System / Extended). Version 06B was installed on the system in August 1977.

Selected differences between RSTS/E V6A and V6B are listed below.

1. Systems logical names have been implemented and the following assignments are in use:

ECO: economics/accounting program library

CS: computer science program library

SOC: social sciences program library

MATH: math program library

STAT: statistics program library

SCI: science program library

GAME: game program library

MISC: other programs

2. New file OPEN modes have been added:

MODE 8192% "read only", even if write privileges are available

MODE 4096% "read-regardless" allows opening even if already

opened in UPDATE MODE

MODE 16% for creating contiguous files

MODE 8% to keep the current file updated on the disk and to prevent loss of data in a power failure.

- 3. The EXTEND/NO EXTEND commands have been added and may be used either in immediate mode or program mode. EXTEND allows variable names up to 30 characters long but spaces and tabs now become significant. A line ending in & <CR> will cause the next line to be treated as a continuation line.
- 4. String arithmetic operators have been added to BASIC-PLUS. See the new language manual.
- 5. The new function, NUM1\$, works like NUM\$ except that it returns neither spaces nor the E format.
- 6. The BASIC-PLUS line-length limit has been removed.
- 7. DIRECT displays the Run-Time-System name.
- 3. SYSTAT has a few new switches.
- 9. TTYSET includes a DELIMITER command to specify a private delimiter for the terminal.
- 10. PIP accepts = as well as < between input and output files.